## Analisi della varianza

- Prof. Giuseppe Verlato
- Sezione di Epidemiologia e Statistica Medica, Università di Verona

## ANALISI DELLA VARIANZA - 1

Abbiamo k gruppi, con un numero variabile di unità statistiche.

Nella notazione classica, ogni unità statistica viene individuata da due numeri in posizione pedice: il primo indica il gruppo di appartenenza, e il secondo indica la posizione del soggetto all'interno del gruppo.

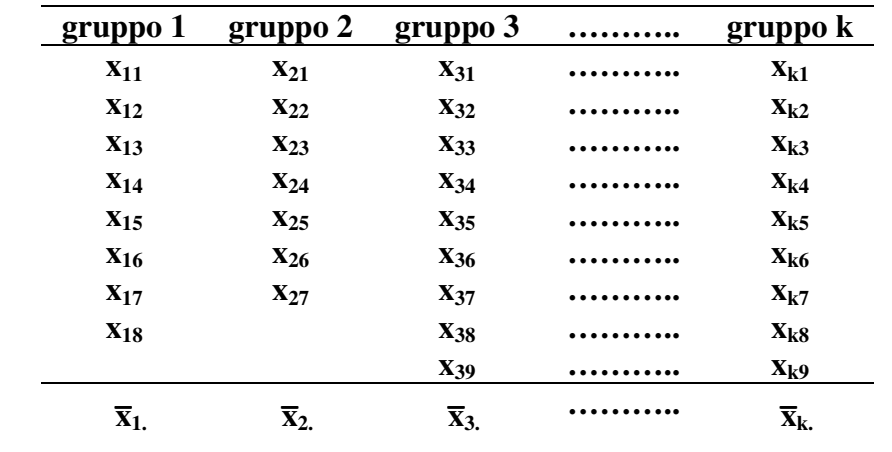

## ANALISI DELLA VARIANZA - 2

Oltre ad una media generale,  $\overline{x}$ , abbiamo k medie, una per ognuno dei singoli gruppi, **x1. ,x2. ,x3. ,** …., **xk.**

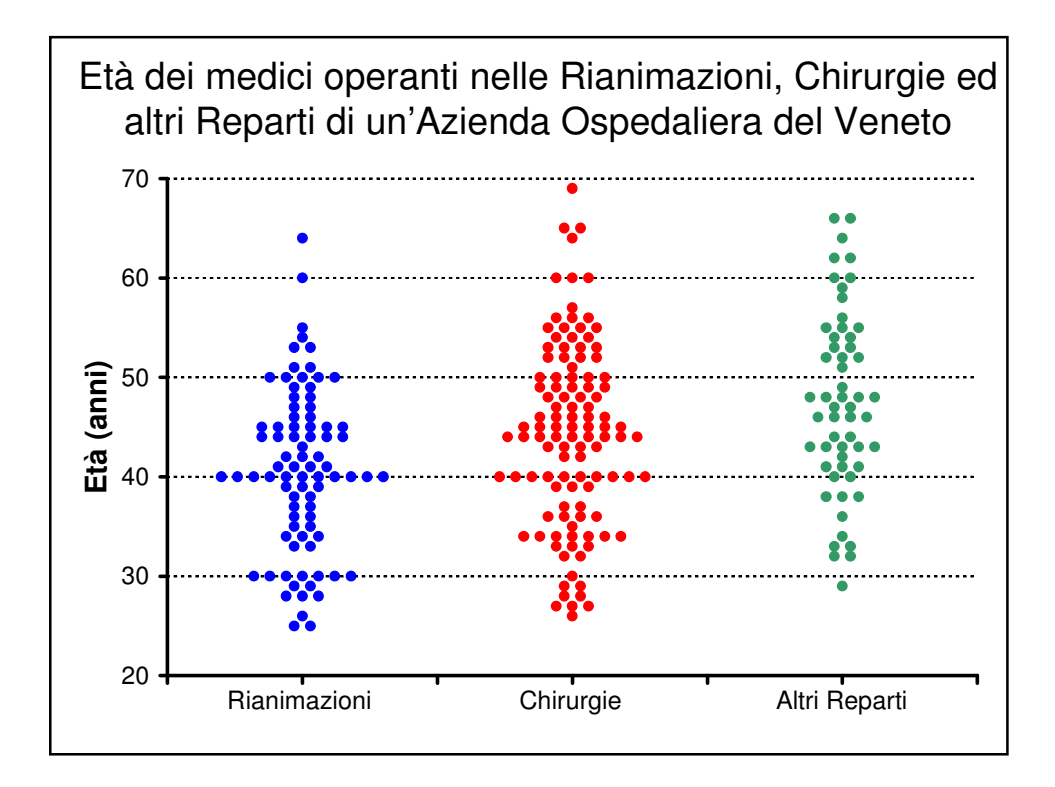

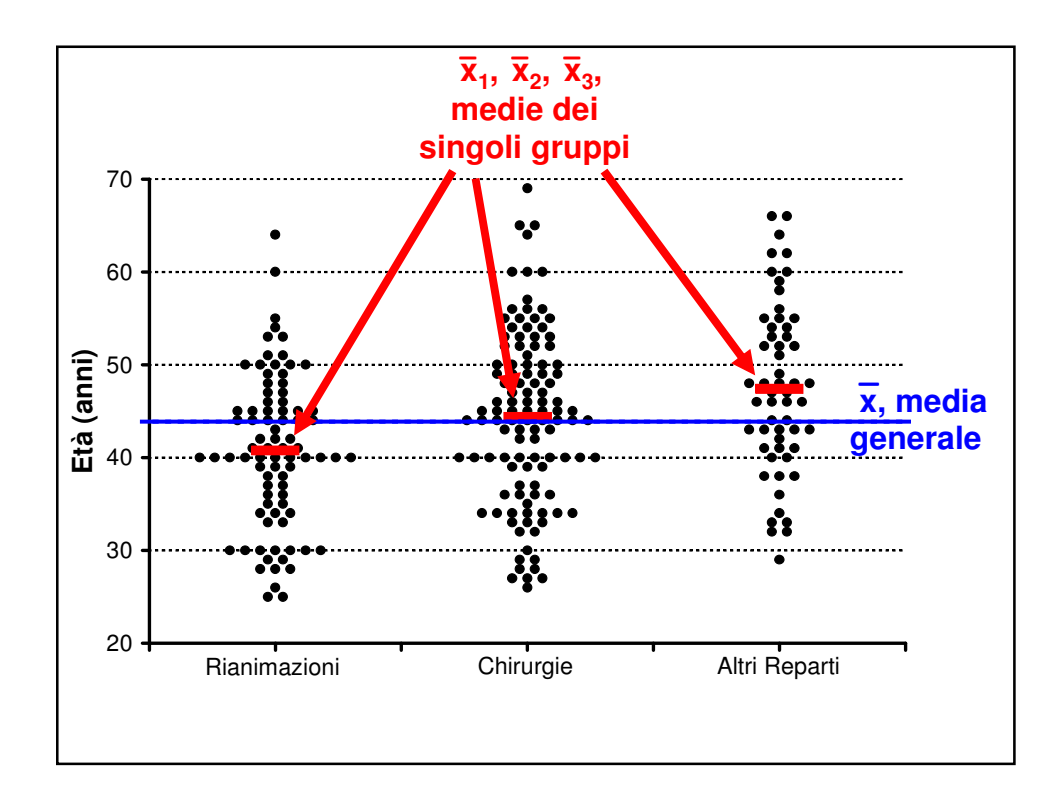

ANALISI DELLA VARIANZA - 3 Ipotesi {  $H_0$ :  $\mu_1 = \mu_2 = \mu_3 = \ldots = \mu_0$  $H_1$ : almeno una media differisce dalle altre Per rispondere a questa domanda, possiamo fare tante t di Student, confrontando tutte le possibili coppie di medie? NO, perché altrimenti avremmo un'inflazione (aumento abnorme) di  $\alpha$  (alfa), probabilità di errore del I tipo. Se eseguo 20 t di Student, ciascuna con un  $\alpha$  nominale di 0,05, per effetto del caso almeno un test mi risulta significativo:  $\alpha$  <sub>effettivo</sub> = 1 – (1 - α <sub>nominale</sub>)<sup>n</sup> , dove n = numero di test effettuati Ad esempio con 6 t-test e con un  $\alpha$  nominale di 0,05,  $\alpha$ <sub>effettivo</sub> = 1 – (1- 0,05)<sup>6</sup> = 1 – 0,95<sup>6</sup> = 1 – 0,735 = 0,265

## ANALISI DELLA VARIANZA - 4

 $\alpha_{\text{correcto}} = 1 - (1 - \alpha_{\text{nominale}})^{1/n} = 1 - \sqrt[n]{(1 - \alpha_{\text{nominale}})}$ Ad esempio con 6 t-test e con un  $\alpha$  nominale di 0,05,  $\alpha_{\text{correcto}} = 1 - (1 - 0.05)^{1/6} = 1 - 0.95^{1/6} = 1 - 0.9915 = 0.0085$ E' meglio quindi ricorrere ad un test globale, che confronti fra di loro tutti i gruppi: **l'analisi della varianza**.

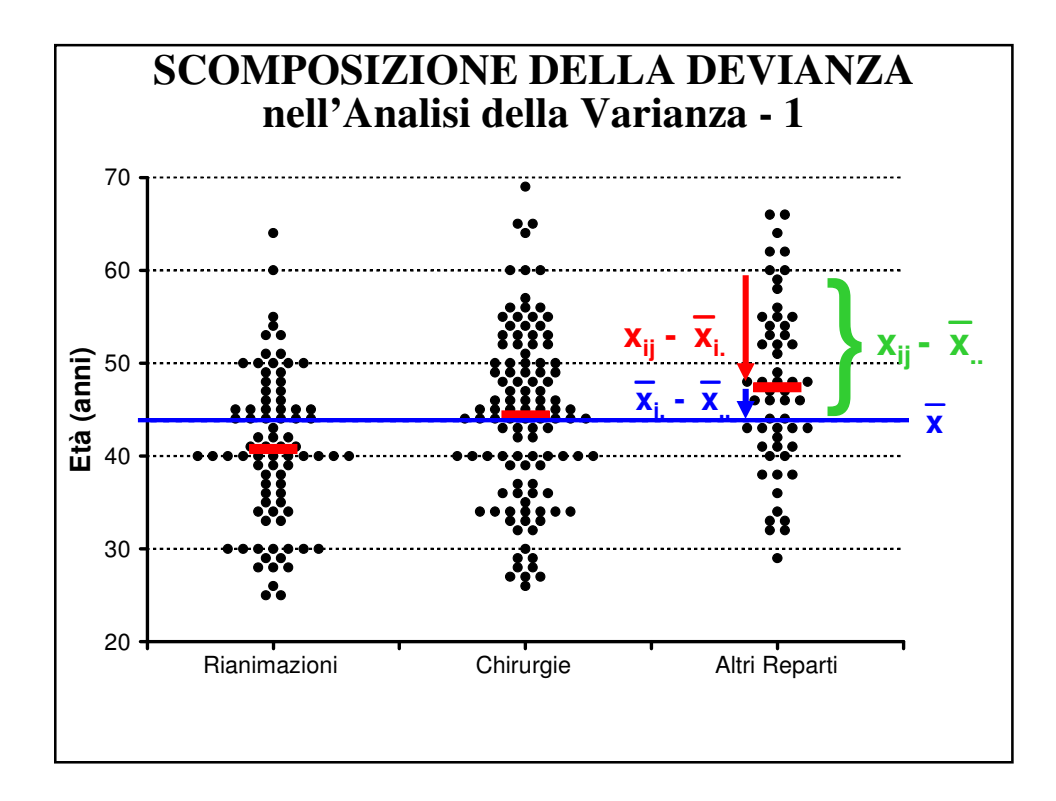

**xij -x.. = scarto di una singola osservazione (valore j***esimo* **del gruppo i***esimo***) dalla media generale**

**xi. -x.. = scarto della media del gruppo i***esimo* **dalla media generale**

**xij -xi. = scarto di una singola osservazione (valore j***esimo* **del gruppo i***esimo***) dalla media del gruppo i***esimo*

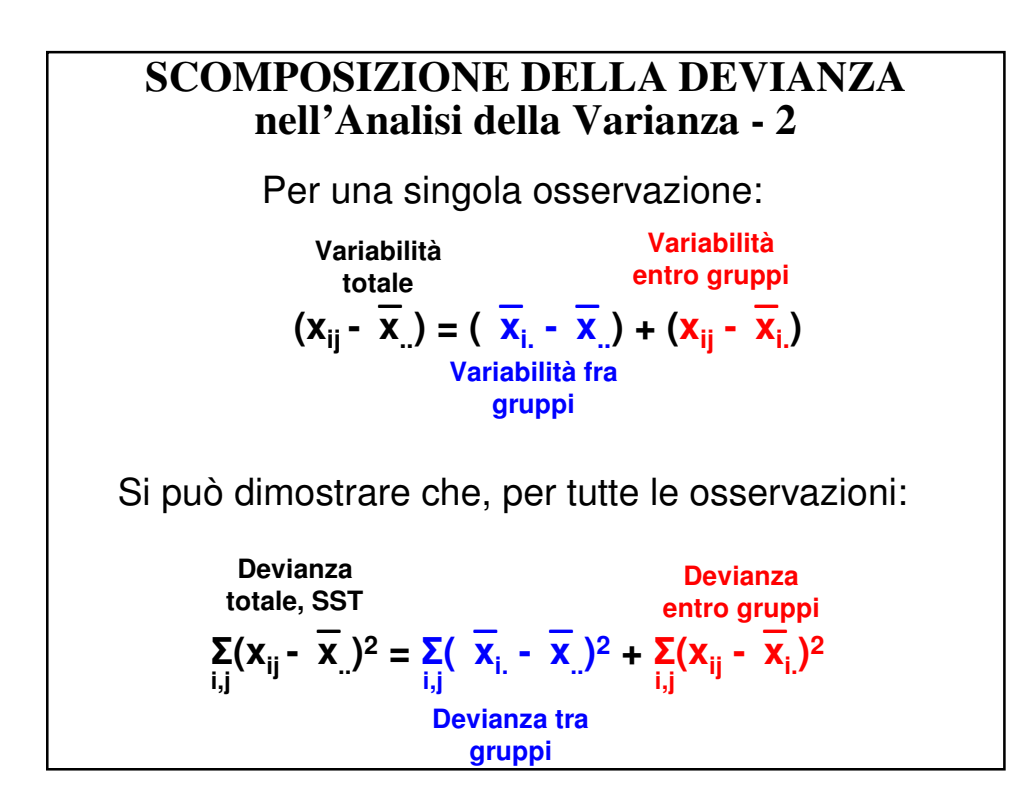

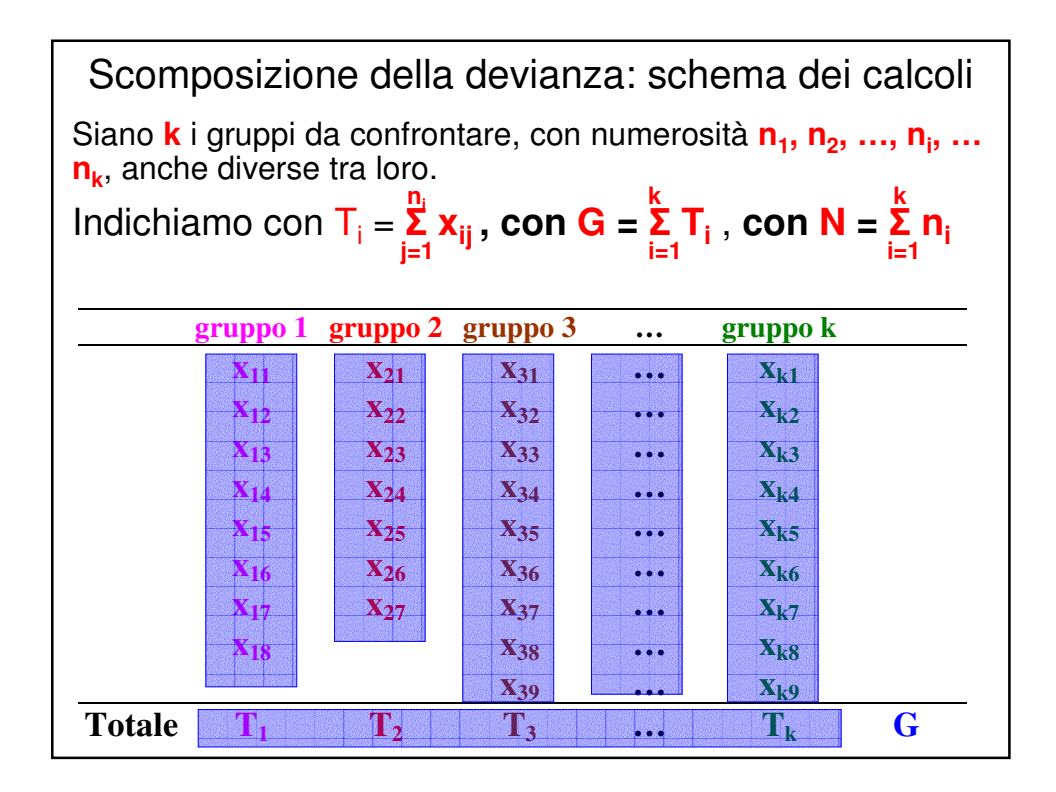

# **SCOMPOSIZIONE DELLA DEVIANZA nell'Analisi della Varianza - 3** Devianza Totale =  $\sum_{i=1}^{k} \sum_{i=1}^{n_i} (x_{ij} - \overline{x}_{ii})^2 = \sum_{i=1}^{k} \sum_{i=1}^{n_i} x_{ij}^2 - (\sum_{i=1}^{k} \sum_{i=1}^{n_i} x_{ij})^2 / N$ **i=1 j=1 i=1 j=1 i=1 j=1** Devianza ENTRO= $\sum_{i=1}^{k} \sum_{i=1}^{n_i} (x_{ij} - \overline{x}_{i.})^2 = \sum_{i=1}^{k} \sum_{i=1}^{n_i} x_{ij}^2 - \sum_{i=1}^{k} (\sum_{i=1}^{n_i} x_{ij})^2/n_i$ gruppi i=1 j=1 i=1 j=1 i=1 j=1 Devianza FRA= $\sum_{i=1}^{k} \sum_{i=1}^{n_i} (\overline{x}_{i.} - \overline{x}_{..})^2 = \sum_{i=1}^{k} (\sum_{i=1}^{n_i} x_{ij})^2/n_i - (\sum_{i=1}^{k} \sum_{i=1}^{n_i} x_{ij})^2/N$ gruppi i=1 j=1` '` 'i' i=1 j=1 '<sup>j</sup>' ' `i=1 j=1

Devianza Totale =  $\sum_i$   $\sum_i$   $({\bf x}_{ij} - {\bf \overline{x}}_{..})^2 = \sum_i$   $\sum_i$   ${\bf x}_{ij}^2 - ({\bf \overline{x}}_{.}$   $\sum_i$   ${\bf x}_{ij})^2$  /**N i j i j i j** Devianza =  $\sum_i$  (**x**<sub>i</sub> -  $\overline{x}$ <sub>*i*</sub>)<sup>2</sup> =  $\sum_i$  **x**<sub>i</sub><sup>2</sup> - ( $\sum_i$  **x**<sub>i</sub>)<sup>2</sup> /**N i i i** Per calcolare la devianza totale per l'ANOVA, si procede nello stesso modo, semplicemente i dati vanno sommati sia lungo le colonne che lungo le righe. Dalla statistica descrittiva sappiamo che la devianza è pari a: La devianza ENTRO gruppi (devianza residua) è pari alla somma algebrica delle devianze dei singoli gruppi. Devianza gruppo 1=  $\sum_{i=1}^{n} (x_{1i} - \overline{x}_{1i})^2 = \sum_{i=1}^{n} x_{1i}^2 - (\sum_{i=1}^{n} x_{1i})^2$  $\sum_{j} (x_{1j} - x_{1j})^2 = \sum_{j} x_{1j}^2 - (\sum_{j} x_{1j})^2/n_1$ Devianza gruppo 2= **Σ** ( $x_{2j}$  -  $\overline{x}_{2j}$ )<sup>2</sup> = Σ  $x_{2j}$ <sup>2</sup> - (Σ  $x_{2j}$ )<sup>2</sup>  $\sum_{j} (x_{2j} - x_{2j})^2 = \sum_{j} x_{2j}^2 - (\sum_{j} x_{2j})^2/n_2$ Devianza gruppo 3= **Σ (x**<sub>3j</sub> -  $\overline{x}_3$ )<sup>2</sup> = **Σ x**<sub>3j</sub><sup>2</sup> – (**Σ x**<sub>3j</sub>)<sup>2</sup>  $\sum_{j} (x_{3j} - x_{3j})^2 = \sum_{j} x_{3j}^2 - (\sum_{j} x_{3j})^2/n_3$ SOMMA devianze=  $\sum_i \sum_j (x_{ij} - \overline{x}_{i.})^2 = \sum_i \sum_j x_{ij}^2 - \sum_i (\sum_j x_{ij})^2/n_i$ 

**devianza totale - devianza entro =**  $\Sigma \Sigma x_{ij}^2 - (\Sigma \Sigma x_{ij})^2 / N$  - [Σ Σ  $x_{ij}^2 - \Sigma (\Sigma x_{ij})^2 / n_i$ ] = **i j i j i j i j**  $\sum_{i} \sum_{j} x_{ij}^{2} - (\sum_{i} \sum_{j} x_{ij})^{2} / N$  -  $\sum_{i} \sum_{j} x_{ij}^{2} + \sum_{i} (\sum_{j} x_{ij})^{2} / n_{i} =$  $\sum_{i}^{\infty}$  ( $\sum_{i}^{\infty}$  **x**<sub>ij</sub>)<sup>2</sup>/ **N i j i j** La devianza fra gruppi si può calcolare come differenza fra la devianza TOTALE e la devianza ENTRO gruppi. Devianza FRA gruppi =  $\sum_i \sum_i (\overline{x_i} - \overline{x_i})^2 = \sum_i n_i (\overline{x_i} - \overline{x_i})^2$ i j i

### **Inferenza sulle varianze - 1**

**Assunto n.1: Omoscedasticità della varianza La varianza è omogenea (uguale) in tutti i k gruppi.**

Se è vero questo assunto, è possibile ottenere una stima migliore di tale varianza combinando insieme le stime derivanti da ogni gruppo. La **varianza entro gruppi** o **varianza residua** può essere stimata dividendo la somma delle devianze dei singoli gruppi per la somma dei gradi di libertà dei singoli gruppi.

Varianza residua = 
$$
\sum_{i=1}^{k} \sum_{j=1}^{n_i} (x_{ij} - \overline{x}_{i.})^2 / (N-k)
$$

E' possibile dimostrare che il valore atteso della varianza residua è la varianza comune σ**<sup>2</sup>** .

#### **Inferenza sulle varianze - 2**

Dividendo la devianza fra gruppi per un numero di gradi di libertà pari al numero di gruppi meno uno, si ottiene una stima della **varianza fra gruppi**:

 $\text{Varianza fra gruppi} = \sum_{i=1}^{k} \sum_{i=1}^{n_i} (\overline{\mathbf{x}}_i - \overline{\mathbf{x}}_i)^2 / (k-1)$ i=1 j=1

**Assunto n. 2: Le osservazioni (a rigore gli errori) sono fra loro indipendenti.**

Se è vero questo assunto, il valore atteso della varianza fra gruppi è pari a:

$$
E(var fra) = \sigma^2 + \sum_{i=1}^k n_i (\mu_i - \overline{\mu})^2 / (k-1)
$$

Se è vera  $\mathsf{H}_{0}$ , il valore atteso della varianza fra gruppi vale esattamente σ**<sup>2</sup>** (la varianza residua); in caso contrario il suo valore è maggiore di σ<sup>2</sup> .

## **Inferenza sulle varianze – 3**

#### **Assunto n.3: in ciascun gruppo le osservazioni sono distribuite in modo gaussiano.**

Se è vero questo assunto, è possibile eseguire un test di significatività. Infatti, sotto H<sup>0</sup> la **varianza residua (entro gruppi)** e la **varianza fra gruppi** sono stime indipendenti di σ**<sup>2</sup>** .

Il test più appropriato per confrontare queste due varianze è il test F:

#### F = **var FRA** / **var ENTRO**

Tale statistica, sotto  ${\sf H}_0$ , segue la distribuzione F di Fisher-Snedecor con (k-1) gradi di libertà al numeratore e (N-k) gradi di libertà al denominatore.

Il valore ottenuto va confrontato con una soglia critica  $F_{\alpha,(k-1),(N-k)}$  desunta dalle apposite tavole.

Se F >  $\mathsf{F}_{\alpha,(\mathsf{k}\text{-}1),(\mathsf{N}\text{-}\mathsf{k})},$  si rifiuta  $\mathsf{H}_{0}$  (P< $\alpha$ ); in caso contrario si <u>accetta H<sub>0</sub>.</u>

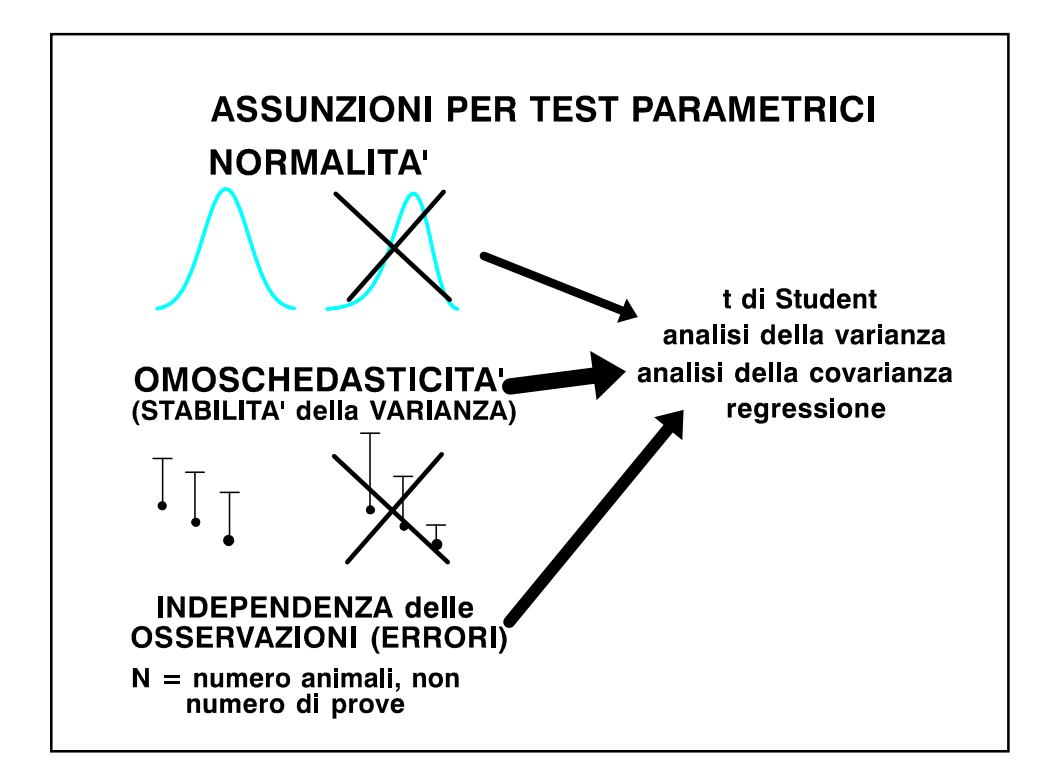

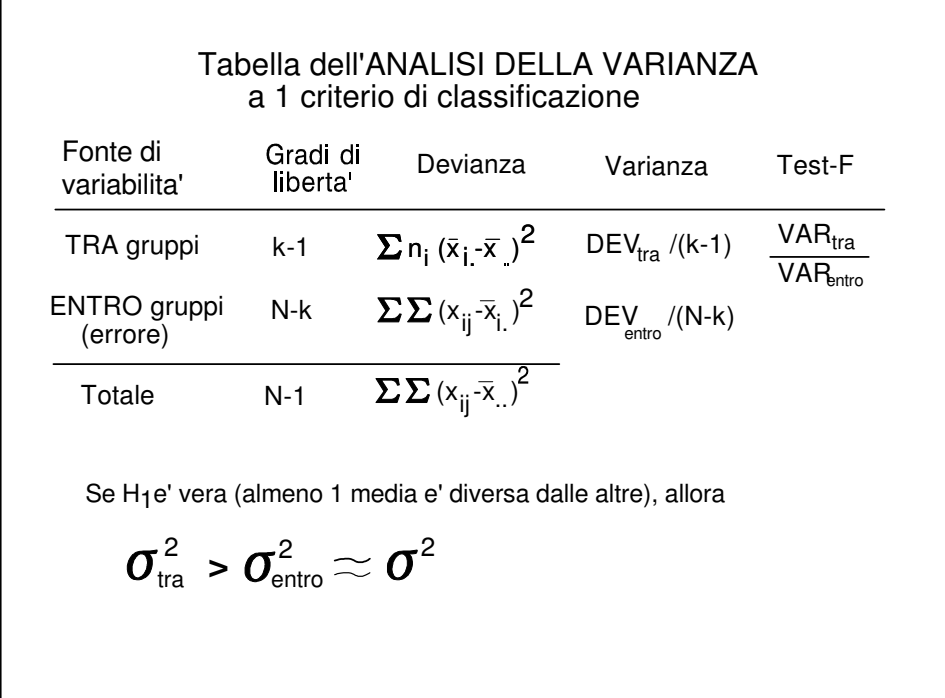

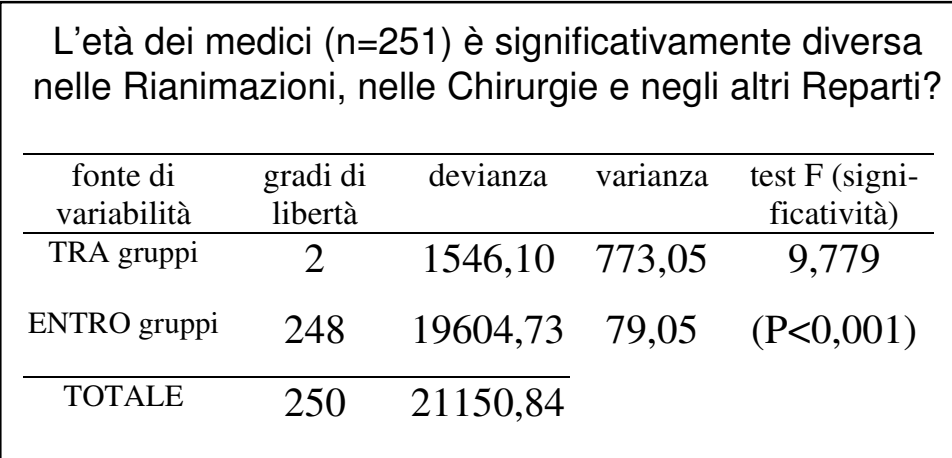

Si rifiuta l'ipotesi nulla: l'età differisce significativamente tra i vari Reparti.

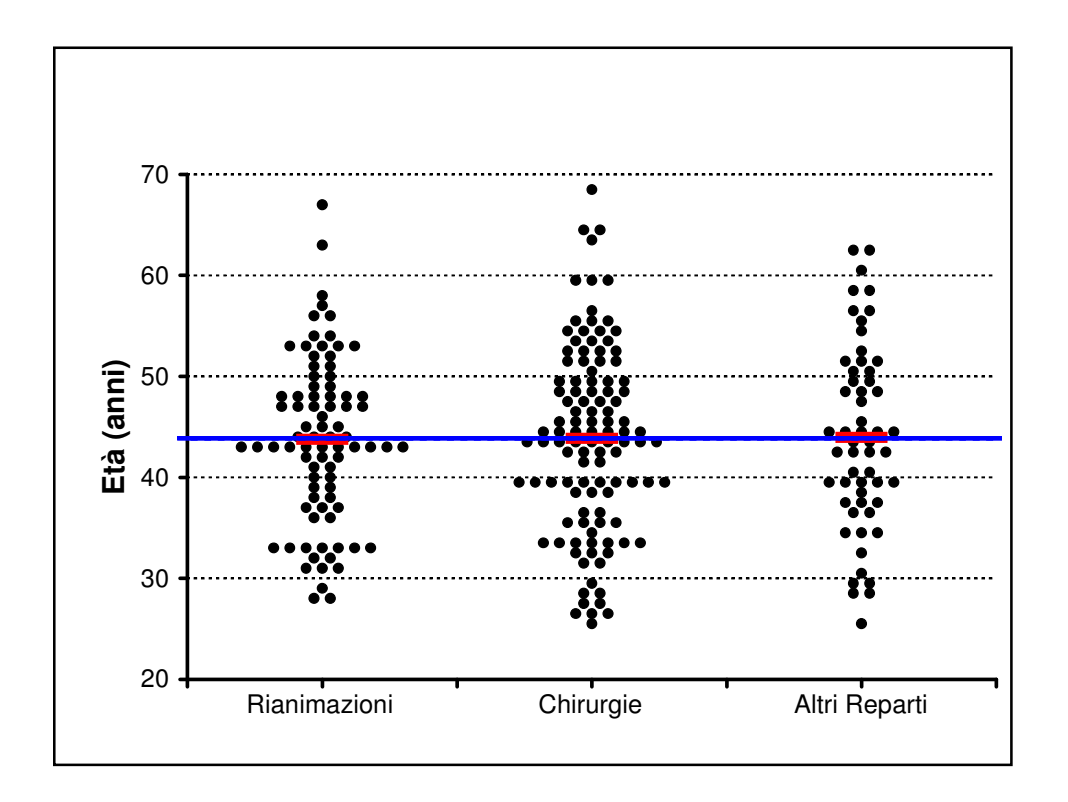

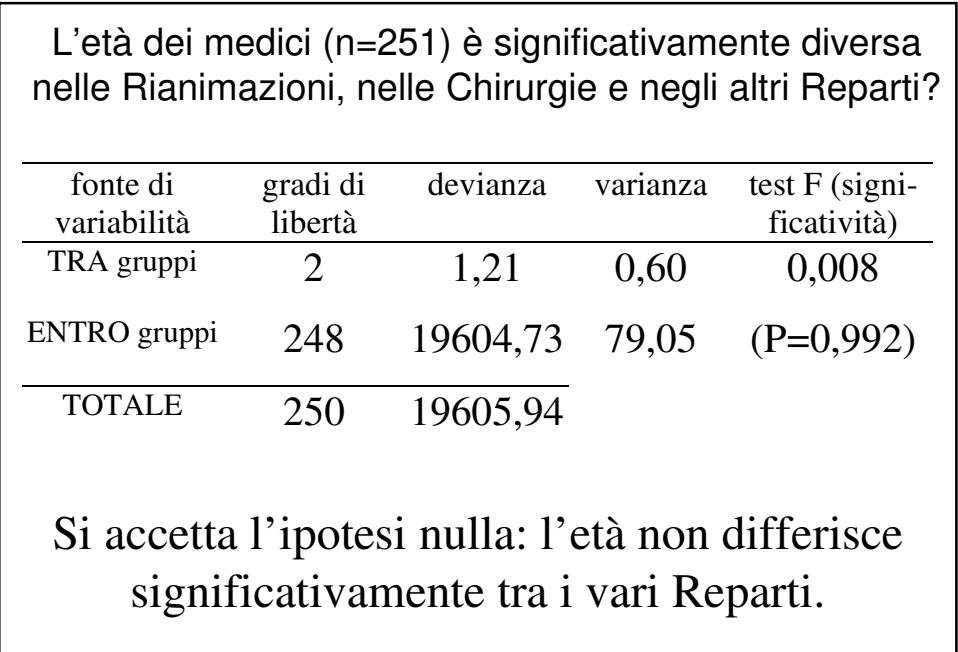

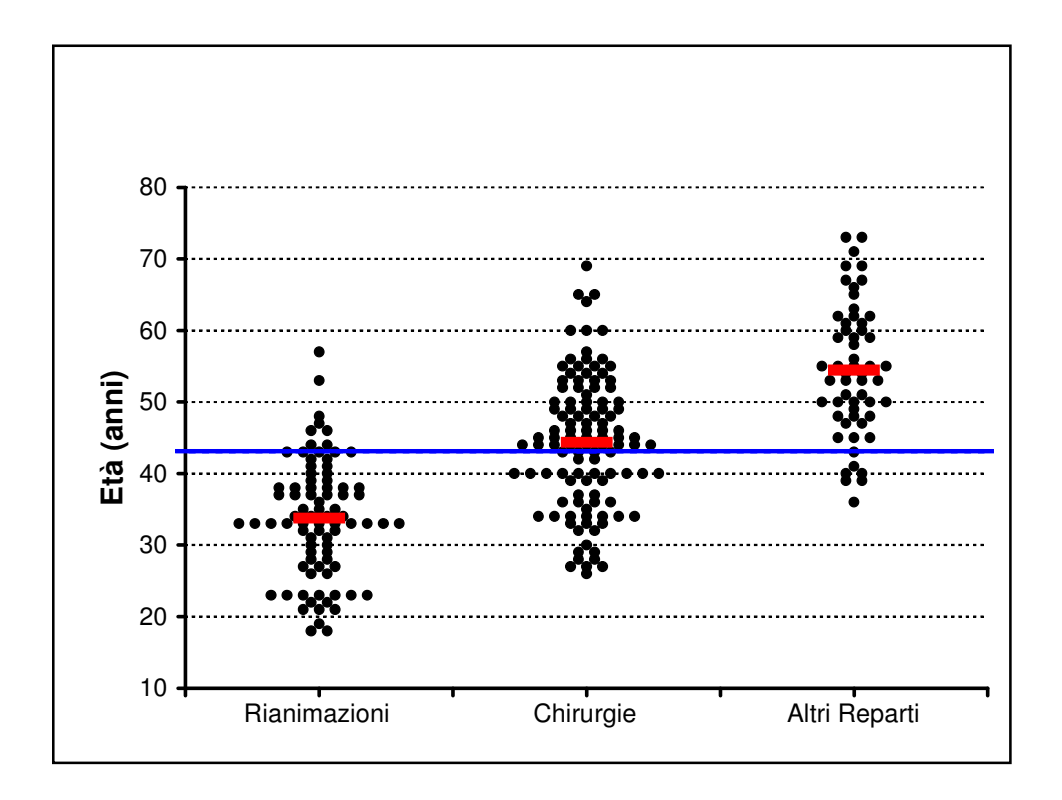

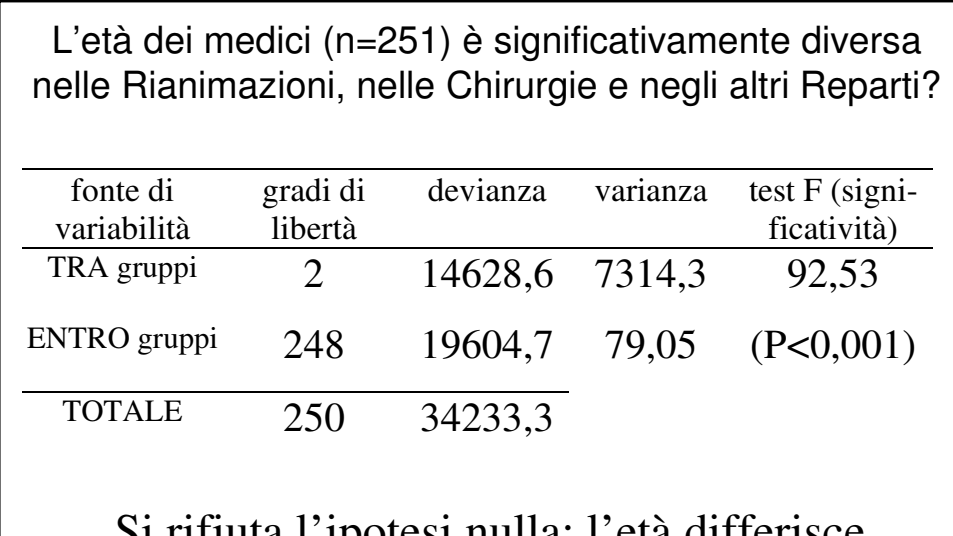

Si rifiuta l'ipotesi nulla: l'età differisce significativamente tra i vari Reparti.

Se il test F (il test globale) risulta significativo, si possono confrontare fra loro le singole medie, utilizzando dei test appropriati che vanno sotto il nome di confronti o contrasti multipli.

Questo tipo di analisi viene definita anche "post hoc".

1) I contrasti multipli in genere utilizzano come stima della variabilità casuale la varianza residua, calcolata nell'ambito dell'analisi della varianza.

2) I contrasti multipli sono costruiti in modo tale da evitare l'inflazione di α, probabilità di errore del I tipo.

#### CONTRASTI (o CONFRONTI) MULTIPLI (POST HOC ANALYSIS)

TEST di SCHEFFE' e'il test piu'conservativo, si confrontano sia medie che gruppi di medie

TEST di TUKEY si confrontano tutte le possibili coppie di medie

TEST di DUNNETT si confrontano tutte le singole medie con un controllo

#### CORREZIONE di BONFERRONI

Si moltiplica il valore di 'p'(probabilita'di errore del I tipo) per il numero di test effettuati

Ad esempio, se effettuo 3 test statistici: p iniziale p corretta  $0.03$   $*3=$  0.09  $0.15$  \*3= 0.45  $0.01$  \*3= 0.03